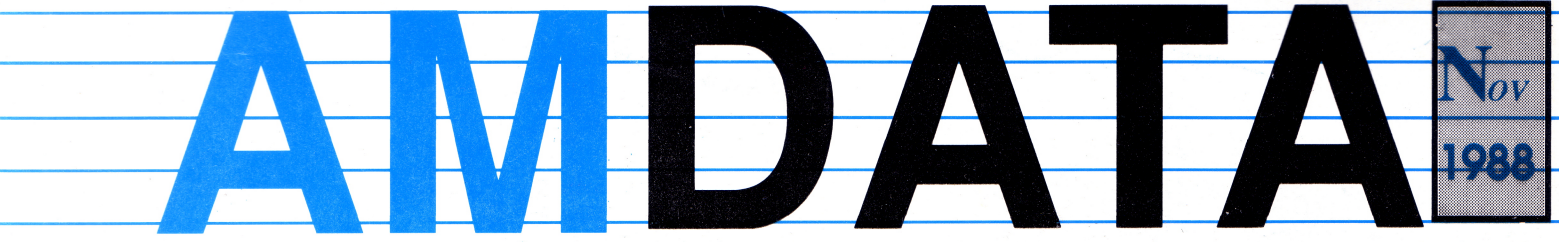

THE OFFICIAL AMSTRAD USER CLUB AND AMSOFT MAIL ORDER, ENTERPRISE HOUSE, P.O. BOX 10, ROPER STREET, SUNDERLAND, SR4 6SN. TELEPHONE:- (091) 510 8787

# **THE OFFICIAL AMSTRAD CISER CLUB NEWSLETTER FOR ALL CPC MACHINES**

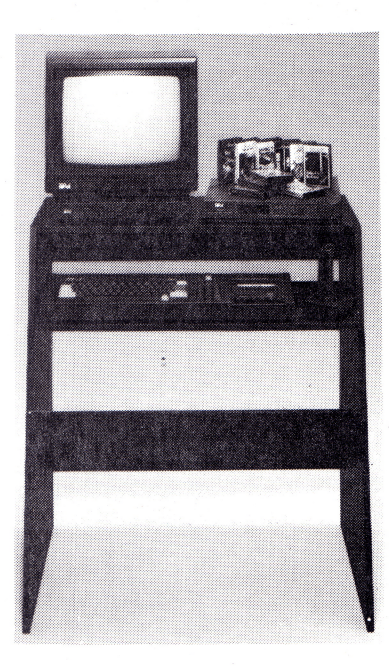

### **THE GREAT PLAN-IT** appearance. **GIVEAWAY DON'T PUT IT OFF ANY LONGER, ORGANISE YOURSELF TODAY! PLAN-IT**

Now you can use the power of your computer<br>to organise your activities in a way never<br>possible before. With Plan-It, a few<br>keystrokes are all you need to keep track of<br>your time far more effectively. And you lil<br>you time f

**PERSONAL ACCOUNTS. Gives you up-to-the minute facts about your financial position at** any time. Keeps separate accounts of your<br>banking, cash transactions, credit card<br>payments. Allows 24 individual accounts up<br>to nine credit cards (and warns you when you<br>different transactions a month. Sets up your<br>differe

**replication.**<br> **Card Index.** Create your own address book,<br>
phone directory, tape library, title list. Use<br>
the flexible editor to enter or amend data.<br>
Sort and search. Call up detailed reports or

**contents in any form. Produce mailing labels**<br> **EXECUTE: PLANOOL (TAPE) NON-MEMBERS**<br> **214.95 MEMBERS**<br> **EXECUTE:PLANOOL (DISC) NON-MEMBERS**<br> **219.95 MEMBERS £14.45**<br> **219.95 MEMBERS £14.45** 

Once you've organised yourself and<br>purchased this super package, we will give<br>your personal budget a tremendous boost<br>with either of the following gifts:<br>One years free subscription to Lawline<br>Personal Legal Advisory Serv

**OR Amstrad 12-Games Pack with an RRP of £108.40!! NOWIS THETIMETO BUY PLAN-IT!!**

# **THANKS A BUNDLE!**

### **AT LAST - THE DEAL YOU'VE ALL BEEN WAITING FOR !**

Make this Christmas a one to remember and add a thrilling new dimension to your CPC computer with our bumper bundle deal!

### **TURN YOUR COMPUTER INTO A TV SET !**

The new Amstrad Entertainment Centre turns a computer monitor into a TV set. It also includes a clock radio, a joystick, 17 computer games, Plus, a stylish work desk which neatly incorporates the whole system.

### **USER CLUB MEMBERS**

Members who own a CPC 464 or a CPC 6128 with a colour monitor can now buy the TV modulator, the clock radio, the joystick, the games and the desk to make their own entertainment centre.

### **FROM ONLY £89.00**

For just £89.00 you can buy:-

TV modulator - converts your CPC monitor into a TV set - watch TV in your own room.

\* The clock radio - modem and stylishly designed it fits neatly into the system. It will wake you up to your favourite radio station.

An Amstrad joystick is essential for games - if you already have a joystick the JY2 can be plugged into it for 2 player action.

The 17 free games - including such great titles as Scalextric, Trivial Pursuit, Monopoly, Cluedo and Scrabble.

**For just £99** you can have all these **PLUS** a stylish computer desk, finished in dark grey. Your computer, TV modulator, clock radio and monitor fit neatly onto the desk giving a highly professional

### **CODE**

CPC Option 3 non members £119.99 CPC Option 1 non members £119.99 CPC Option 4 non members £109.99 CPC Option 2

non members £109.99

### **DESCRIPTION**

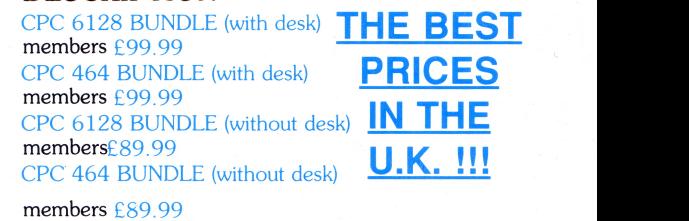

## **A DEAL IN A MILLION!**

The first Ten people to telephone the User Club and ask for the Lancelot Hardware deal are in for a very special winter bargain from the Official Amstrad User Club.

Yes, our Telesales team will tell you on the telephone if you're in time to cash in on this super offer. Simply purchase either a DMP 2160 or a DDI-1 at the UK's best prices of £139.95 including VAT and we will despatch to you FREE OF CHARGE the exciting Lancelot game (disc only) from the Database Software stable.

It's as easy as that - order your products and ask for the Lancelot Hardware deal and we'll take care of the rest. Or if you already have the hardware why not purchase Lancelot before the end of November and we will give you a £1.00 discount!.

### **LANCELOT**

Travel back to the Age of Chivalry when Knights were bold, galloping across the countryside and rescuing damsels in distress. Lancelot is a three-part adventure spanning the complete saga from the foundations of the Order to its finest hour - the quest for the Holy Grail. Guide Lancelot through his many exploits at Camelot, battle with wayward Knights, and win the love of Guinevere and Elaine. Features include state-of-the-art adventure parser which allows you to talk to the characters in the game and command them to carry out your wishes.

### **CODE:LANCEL0001 NON-MEMBERS £19.95 NOVEMBER MEMBERS PRICE £15.95 !!**

# **MINI OFFICE II OFFER**

Buy Mini Office II before the end of November and you can choose any ONE of the following gifts absolutely free!

Choose from: Thingi Copy Holder (state left or right)

### Plonker Box (Disc Holder) Computer Cleaning Kit

OR if you prefer a discount we will refund £2.00 from every order in November taken either in the post or over the telephone where "Mini Office II November 88 Discount" is quoted.

Just look and see what Mini Office II can do for you!

### **MINI OFFICE II**

Mini Office II is the highly acclaimed, award-winning suite of intergrated programs which will turn your computer into a versatile business machine.

*With it you can:*

- Compose a letter with the WORD PROCESSOR.
- \* Build a versatile card index with the DATABASE.
- Design the layout of a label with the easy-to-use LABEL PRINTER.
- Prepare budgets and tables with the SPREADSHEET module.
- \* With the GRAPHICS module you can produce pie charts, everyday line graphs and display bar charts side by side or stacked.

When using a modem with the COMMUNICATIONS module you can access services such as Microlink, and order a wide range of goods from flowers to software, and send electronic mail, telex and telemessages in a flash.

What reviewers have said:

"Tremendous value for money and its current success is truly well deserved." - Zzap 64

"Good enough to fulfill the entire software needs of many a small business." -Amstrad Action

Voted Business Program of the Year two years running in Popular Computing Weekly.

It's no wonder that there are more than 400,000 satisfied users across the complete Mini Office range...... It's the perfect package to increase your personal productivity.<br>CODE: MINI001 (TAPE)

CODE: MINI001 (TAPE) NON-MEMBERS: £14.95

**MEMBERS: £10.94**

plus one of the free gifts above or members £2.00 discount offer of £8.94!<br>CODE: MINI0001 (DISC) NON-MEMBERS: £19.95 CODE: MINI0001 (DISC)

**MEMBERS: £14.95**

plus one of the free gifts above or members £2.00 discount offer of £12.95!

# 

THE DATA BASE FURNITURE RANGE

'Database ' by Lancelot is a modular system of computer furniture which ranges from a single computer desk to a full worl or shop. The comer link unit enables you to build a variety of layouts apart from giving extra desk top an "Easy Glide" castors in a 'Black Ash' vinyl veneer finish.

### **DESK UNIT**

**FILING TROLLEY** 

Supplied complete with Monitor Unit, Drawer and Shelf, this unit is the heart of the system. The monitor Unit is freestanding and can be placed anywhere on the Desk top, while the Drawer can be mounted left or right.

A neat matching unit with hanging file facility for your computer printouts. CODE:6211 NON MEMBERS £45..71<br>MEMBERS £38.85

CODE.6128 NON MEMBERS £79.35<br>MEMBERS £67.95

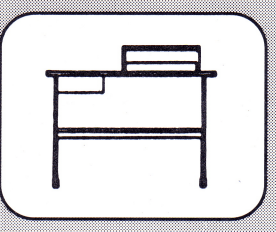

### PRINTER UNIT

Has paper feed slot in the top to accept paper feed from the shelf, the unit comes complete with wire basket for receiving paper from the printer. CODE:6192 NON MEMBERS £67.85<br>MEMBERS £57.67

Enables the system to be linked together CODE:6201 NON MEMBERS £22.75

**CORNER LINK UNIT** 

**MEMBERS £19.35** 

to fill any corner.

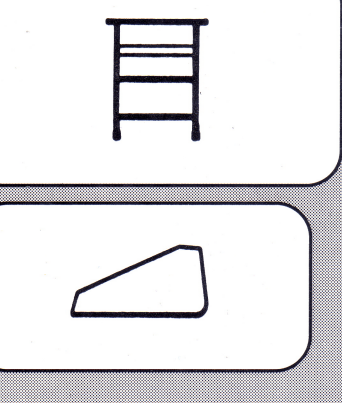

### THE FULL SUITE WILL ONLY COST MEMBERS £183.82 !!

### **1943 THE BATTLE OF MIDWAY**

It was over 40 years ago, at the height of World War II that the Japanese navy sampled the bitter taste of defeat at the hands of the U.S. Fleet. Some say that the Battle of Midway was the turning point of the war, and that under different direction, we may now all be living under the<br>shadow of the Rising Sun. 1943 gives you all the opportunity to take the controls to relive the titanic struggle for supremacy against battleship Yamato and its legions of defences. You are in the hot seat ready to relive the the thot seat ready to relive the the thot seat ready to relive the the states firepower, choose from one of six secret weapons. \* Press the roll key and do the famous loop-de-loop to avoid the torrents of bullets<br>bombarding you. \* Simultaneous two player action. Could this be your chance to change t CODEBOMOOl (Tape) Non Members Price £9.99 **Members Price £6.50** CODEBOMOOOl (Disc) Non Members Price £14.99 **Members Price £10.70**

### **ROAD BLASTERS**

The computer version of the coin-op sensation is ready to explode onto your computer screens. Prepare for a fast paced driving shoot 'em up that's half roadrace and half battle. Set in the distant future, speed your way through, blasting enemy cars off the road as you pass through different countries and register at checkpoints. Look out for the support jet that will fly over your car, and once docked on the roof will supply you with extra weaponry and fire power. Get ready for an exhilarating fast action game and the race is on.

CODE ROAD001 TAPE Non Members Price £9.99 **Members Price £6.50** CODE ROAD0001 DISC Non Members Price £14.99

**Members Price £10.70**

### **LIGHT PEN**

This package is comprised of a user friendly graphics program with a detailed manual, and a Light Pen which plugs directly into the computer. It is simple, easy and relaxing to use and features:

On screen menus Full screen workspace Software to allow freehand drawing using the Light Pen Zoom feature for accuracy \* Multi coloured ink section CODE PEN464(tape) Non Membs £19.95 **Members £16.95** CODE PEN464(Disc) Non Membs £29.95 **Members £25.45** VCODEPEN6 128 Non Membs £29.95 **Members £25.45**

# **DALEY THOMPSON OLYMPIC CHALLENGE**

**DATA TROLLEY** A space saving one piece work station, manufactured by Lancelot, with sliding shelves for keyboard and printer

Daley is back....

**Members £67.95**

unit.

....with the chance for you to tackle his gruelling role in the ten Olympic Decathlon events. This time the gold medal is not enough , you 're out to beat the world record and accumulate well over 9,000 points, only then will you qualify for the role of "Worlds Greatest Athlete".

An exhausting work out in the gym will help youto get started ,where, under the watchful eye of your coach, you can build up your strength and power to the maximum.

Only then will you be in a position to pit your stamina against the record book and, like Daley, enter the arena of the all-time greats CODE:DALEY001 (Tape)

Non Members Price £9.95

### **Members Price £8.45**

CODE:DALEY0001(Disc) Non Members Price £14.95 **Members Price £12.70** 

SUPERSPORTS An alternative Olympic Product - Take Your Choice And Go For Gold In 5 Totally Original Events.

EVENT 1: High Diving With A Difference - How do you fancy diving into a 4ft. diameter pool from 250ft. with a gale force wind blowing in<br>an Easterly direction whilst doing a Swan dive and triple somersault?

EVENT 2: The Alley Shoot - are you a crackshot? How fast can you load your twelve bore and demolish an amazing array of objects appearing from the most unusual places?

EVENT 3: The Oriental Art of Slate Smashing - an event never attempted on computer before. Put yourself between the two rather large (fat) oriental gentlemen and kick and punch the slates into as many pieces as possible.

EVENT 4: Eat Your Heart Out William Tell - The crossbow brings you down from smashing plates to requiring nerves of steel as you<br>endeavour to compensate for the wind, distance and the fact that you have never used a crossb EVENT 5: The underwater assault course. Take a very deep breath because if you can't hold it for 3 minutes you will never survive. Life<br>isn't made any easier with rather large jelly fish and a glut of Octopi getting in you

CODE:SSPORT001 (Tape) Non Members £9.99 Members Price £6.50<br>CODE:SSPORT0001 (Disc) Non Members £14.99 Members Price £9.95

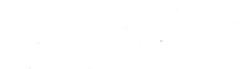

CODE; 661 1 Non Members Price £79.35

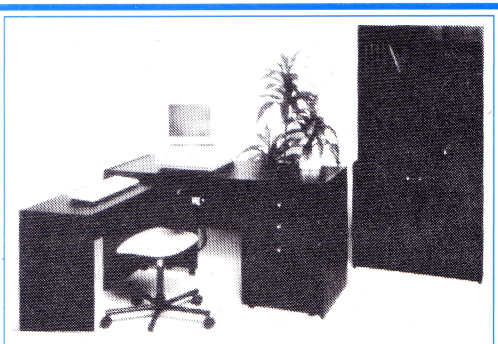

### **HOME OFFICE 22**

The Home Office 22 range of computer furniture is available in the sophisticated 'Black Ash' vinyl veneer finish, and comes in five easy to assemble units.. These can be bought singly, or together to form a comprehensive home office environment.. **HOME OFFICE DESK** CODE:6541 NON MEMBERS £63.25 **MEMBERS£53.76 HOME OFFICE RETURN DESK** CODE:6551 NON MEMBERS £46.00 **MEMBERS£39.10 HOME OFFICE FILING TROLLEY** CODE:6561 NON MEMBERS £57.50 **MEMBERS£48.87 HOME OFFICE CUPBOARD UNIT** CODE:6571 NON MEMBERS £60.95 **MEMBERS£51.80 HOME OFFICE BOOKSHELF** CODE:6581 NON MEMBERS £48.30 **MEMBERS£41.05 NON MEMBERS TOTAL PRICE: £276.00 MEMBERSTOTALPRICE:£234.58**

### **THE '5 STAR CHAIR**

(RED AND BLACK) CODE:6881 Non Members Price £39.95 **Members Price 33.95**

. . . . . . . . . . . . . .

### **VIDEO DIGITISER**

VIDI is a video frame grabber/digitiser specifically designed for use with the Amstrad CPC range of computers. With this package, you can capture a picture from any standard video source, camera, video recorder, and even other computers. Save this picture on tape or disc, produce dynamic effects, manipulate the picture or re-display it on your screen.

\* Picture can be grabbed in Mode 2 (hi-resolution, 2 shades), Mode 1 (med-resolution, 4 shades) or a special 16 shade Mode synthesised picture.

\* A ribbon cable with dual expansion connectors connects VIDI to the computer. A suitable video lead is also supplied, fitted with RCA (phone) and BNC (video) connectors.

\*Software is provided in two forms, an interactive control program and BASIC extensions (RSX's) for simple control of the sophisticated VIDI hardware.

CODE :TVDTAPE Video Digitizer Non members £89.95 **Members Price £80.95**

### **PINBALL SIMULATOR**

The fast, furious and incredibly addictive pinball game, featuring: Trapdoors, Rollover Lanes, Mega-Bumpers, 4 Flippers, Bonus Lanes, Extra Balls,BallTrap,Mystery Tube,Realistic Movements, and much more.....

CODE:PIN001 Non-Members Price £1.99 **Members Price £1.70**

# **KNOCKDOWN TOP TEN**

Remember! Knockdown prices are for members only, so it pays to belong!!

**JY-2 JOYSTICK** CODE: JY-2 non-members: £14.95 **members sale price £10.95!!**

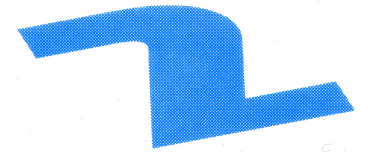

### **DFM DATABASE** (Keyboard)

FOR THE FIRST 25 BUYERS ONLY, we are offering DFM Database for an amazing £9.95 - SAVE £9 on manufacturers recommended retail price!! CODE: SOFT 1941 non-members: £18.95 **members sale price: £9.95!!**

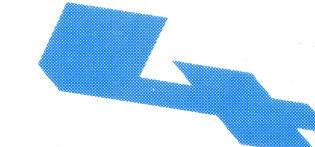

CODE: MASTER 0001 non-members: £39.95 **members sale price: £29.99!** - SAVE £10 on manufacturers recommended retail price!!

**MINIOFFICE II** CODE: MINI 0001 non-members: £19.95 **members sale price: £12.95!!**

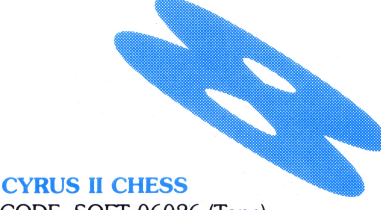

CODE: SOFT 06026 (Tape) non-members: £9.95 **members sale price: £5.95!!**

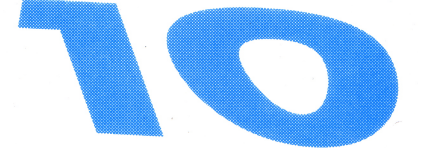

### **JY-10 JOYSTICK PR05000** (WITHOUT 2ND JOYSTICK PORT) CODE: JY-10 non-members: £14.95 **members sale price: £11.95!!**

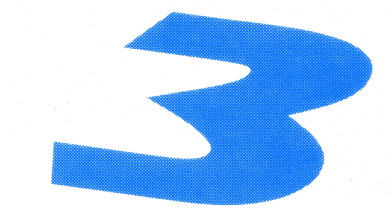

**BATTLEFIELD GERMANY** CODE: BATL001 (Tape) non-members: £12.95 **members sale price: £8.99** CODE: BATL 0001 (Disc) non-members: £17.95 **MASTERFILE III members sale price: £12.99!** 

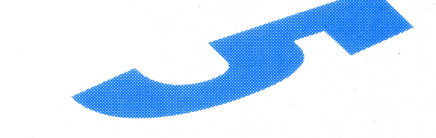

**AT LAST PLUS (6128 only)** CODE: ATLAST 0002 non-members: £39.95 **members sale price: £26.95!!**

**SENTINEL** CODE: SENT 001 (Tape) non-members: £9.95 **members sale price: £6.85!!** CODE: SENT 0001 (Disc) non-members: £14.95 **members sale price: £10.80!!**

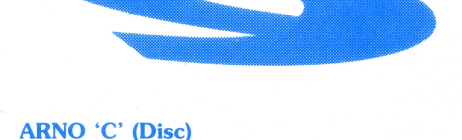

CODE: ARNO 0001 non-members: £49.95 **members sale price: £39.50** Save over £10 on Manufactures recommended retail price

### **NEWSFLASH .... NEWSFLASH.... NEWSFLASH ....... NEWSFLASH....**

The Official Amstrad User Club has just been informed by Amstrad PLC that MP-2 Modulators will arrive in this country on December 23rd. ...... We'll keep you informed of any further developments.

**NEWSFLASH .... NEWSFLASH.... NEWSFLASH ....... NEWSFLASH....**

**WANTED**

Mr. D. Moller from Eastbourne in Sussex recently contacted our Customer Services Department. He bought a second-hand Amstrad CPC 6128 and some programs, amongst which was the Home  $\begin{array}{|c|c|c|}\hline\hline\hline\hline\end{array}$ Accounts were lost and Mr. Moller is therefore unable to take full advantage of the program. We were unable to help since the program is now discontinued and even our suppliers could not lay their hands on a copy of the instructions. If any members have a copy which they do not need, or they would be prepared to lend their copy, would they please get in touch with us.

An FD-1 Second Disc Drive for the CPC464. Offering £60.00 to the first person who contacts:-Mr. S.J.Hollis

28 Packwood Close, Bentley Hill, Solihull, West Midlands, B93 8AW.

Or TELEPHONE 0564-776077

# **ΟΘ·Μ·Ρ·Ε·Τ·Ι·Τ·Ι·0·Ν**

# **LAST MONTHS WINNER**

We were absolutely inundated with entries to last months competition, and Peter from Telesales was quite gymnastic retrieving the winning entry from the depths of the cut-down beer barrel! However, congratulations this month go to **F. R . ANDERSON**from **KIRCALDYin FIFE** who receives a £25 credit voucher for his correct solutions.

**The answer to part (a) was 1350 yards, and part (b)**

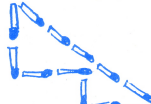

**(There were in fact several solutionsto the Matchstick problem)**

## **THIS MONTHS COMPETITION**

Our popular competition-sender Mr Steve Leak has been wracking his brains again for you all this month, and offers the following puzzle to wile away those cold November evenings. He also receives a £10 credit voucher for his efforts!

You have 10 piles of 10 coins each. One pile wholly composed of counterfeit coins, the other 9 of genuine coins.

You know that the weight of a counterfeit coin differs from that of a real one by 1 gram. You also know the weight of a real coin in grams.

You also have some scales, which are accurate enough to weigh 1 gram, and are quite capable of weighing all 100 coins in one go, even if counterfeit coins weigh more than real ones.

(a) What is the minimum number of weighings required to find the counterfeit coins?

(b) What is the minimum number of coins you need to weigh?

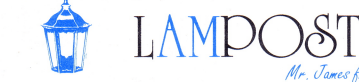

Mrs. J. Gregg write I have just received a disc from a friend which has been formatted in Vendar format.

On trying to load the disc on my CPC 6128 using the I CPM command, all I get back is "failed to load boot sector". I thought that Vendar and System formats could both boot up a CP/M disc, is this true or is there a fault with this particular disc?

### **Ed Replies,**

Vendar format is in fact different from system format in that the first two tracks of the disc are blank. These two tracks are where CP/M looks to see if they are system tracks, and if so, then the disc can be booted. However, there are two programs that can be copied on to your Vendar format disc to make it bootable. The two programs are copied on to the first two tracks making it a system disc. The two programs are called BOOTGEN and SYSGEN and can be found on the CP/M disc.

### *Mr. Miller from Torquay writes:*

I have been using the Amsword Advanced Word Processor for quite a while now with an old DMP1 printer. I have recently upgraded to a DMP2160 printer which has many more features

It says in the Amstrad manual that I can send control codes to the printer to make use of certain features, and I would like to use italics. The manual says tne code is ESC 4. but when I try typing in ESC 4 nothing happens. I also tried typing in the Decimal and Hexidecimal in the form of 25,52 and &1B &34 but still to no avail.

### **Ed Replies,**

You must send the decimal code to your printer. When it asks you to enter the code, instead of typing in 27.52 type in 27 and press ENTER then type in 52 and press ENTER. The computer will then accept the code.

*(James Manchester writes:* I am using Protext on a CPC 6128, and I find that when I try to define the function keys it doesn't work. Could you tellme how to define the function keys and how to use them in Protext?

### **Ed Replies:**

To define the function keys, Mr. James , you must use the KEY command in BASIC. For example, to define function key 0 to give you a directory of the disc from BASIC you would enter KEY0, "CAT"+CHR\$(13). To use these definitions in Protext,simply define the keys from BASIC and then run PROTEXT. The keys you defined should work now.

Nexus descriptions in the control purchased a CPC464 and<br>
I have just recently purchased a CPC464 and<br>
found out that you can actually make music and<br>
sound effects using the computer. But it turns out<br>
to be a disappoint **Ed Replies:**

Mr. Jackson, here are some examples of sound effect programs which we have sorted out and have foundto be fairlysimple. Youcan type inthe whole program or separate each one before the  $\qquad \qquad$  to colon sign (;),  $\qquad \qquad$  n

100 rem program<br>110 rem sound effects using noise rem machine gun 140 for bullet=l to 12<br>160 for bullet=l to 12<br>160 sound 1, 0, 5, 7, 0, 0, 8<br>170 sound 1, 0, 5, 7, 0, 0, 11<br>175 for d=l to 90:next<br>190 for d=l to 1500:next<br>200 next burst<br>200 next burst<br>run

220 rem sleeping creature<br>230 env 3,7, 2, 10, 5, -1, 12, 9, -1, 6<br>240 env 4, 6, 2, 1, 12, -1, 20,1, 0, 100<br>250 for snore=1 to 5 260soundl , 0, 200,0, 3, 0, 28 270sound 1, 0, 0, 0, 4, 0, 31 280 next snore

290 : run

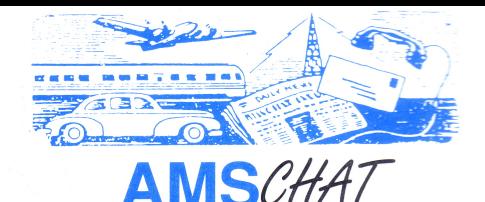

# *( JuTO~REFORMATTING*

A lot of members have been asking how to do Auto reformatting when using the word processor within Mini Office 2. The simple answer is to use the Ctrl  $+$  A keys as explained on page 14 of your manual. ,

### **INTERRUPTS FROM BASIC**

Afew people have written in asking if it is possible to generate interrupts from BASIC. There are two commands within **BASIC** that can be used. These are AFTER and EVERY. The AFTER instruction will jump to a routine after  $X$  fiftieths of a second. For example, AFTER 60, 0 GOSUB 100. This will interrupt the program after 60/50 and jump to the routine at line 100. This interrupt only happens once, that is  $60/50$  seconds after starting the program. If you want the computer to interrupt every X seconds then you would use the EVERY instruction. The format is the same as the AFTER instruction but it will jump to a routine every  $X$  fiftieths of a second.

### **ENTERING LINE NUMBERS**

When typing in these long and tedious program listings from your favourite magazine ACU, there is a quicker way of entering line numbers. Simply type AUTO before starting the keying-in, and this will produce line numbers every time you press return in the form of 10, 20, 30 40

**■■·Β··Β················· SYSTEM D/SC** Many people have written in asking how

to format a blank disc as a system disc using CP/M.

When you are in CP/M, type DISCKIT3 and a menu will appear, you press F4 and F9 for a system format. You then put your CP/M disc in the drive and press a key, and the drive reads the first two tracks on the disc to boot up the blank disc. You then keep inserting the discs until the computer tells you to take them out. The blank disc is now a systems disc.

Prices are correct at time of going to pressall prices include V.A.T. The Official Amstrad Usr Club and Amsoft Mail Order, Enterprise House, P.O.Box 10, Roper Streel Pallion Ind. Est., Sunderland SR4 6SN Telephone (091) 510 8787

¢